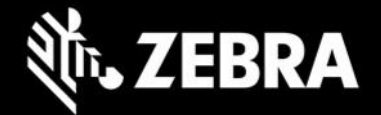

# **ET51/ET56 Windows 10 Enterprise OS Release V01.00.41 Release Notes – July 2021**

# **Highlights**

**Windows 10 20H2 update**

This is the Windows 10 Enterprise 20H2 software release for ET56/ ET51 8- and 10-inch tablets.

### **Device Support**

Supported devices in this release:

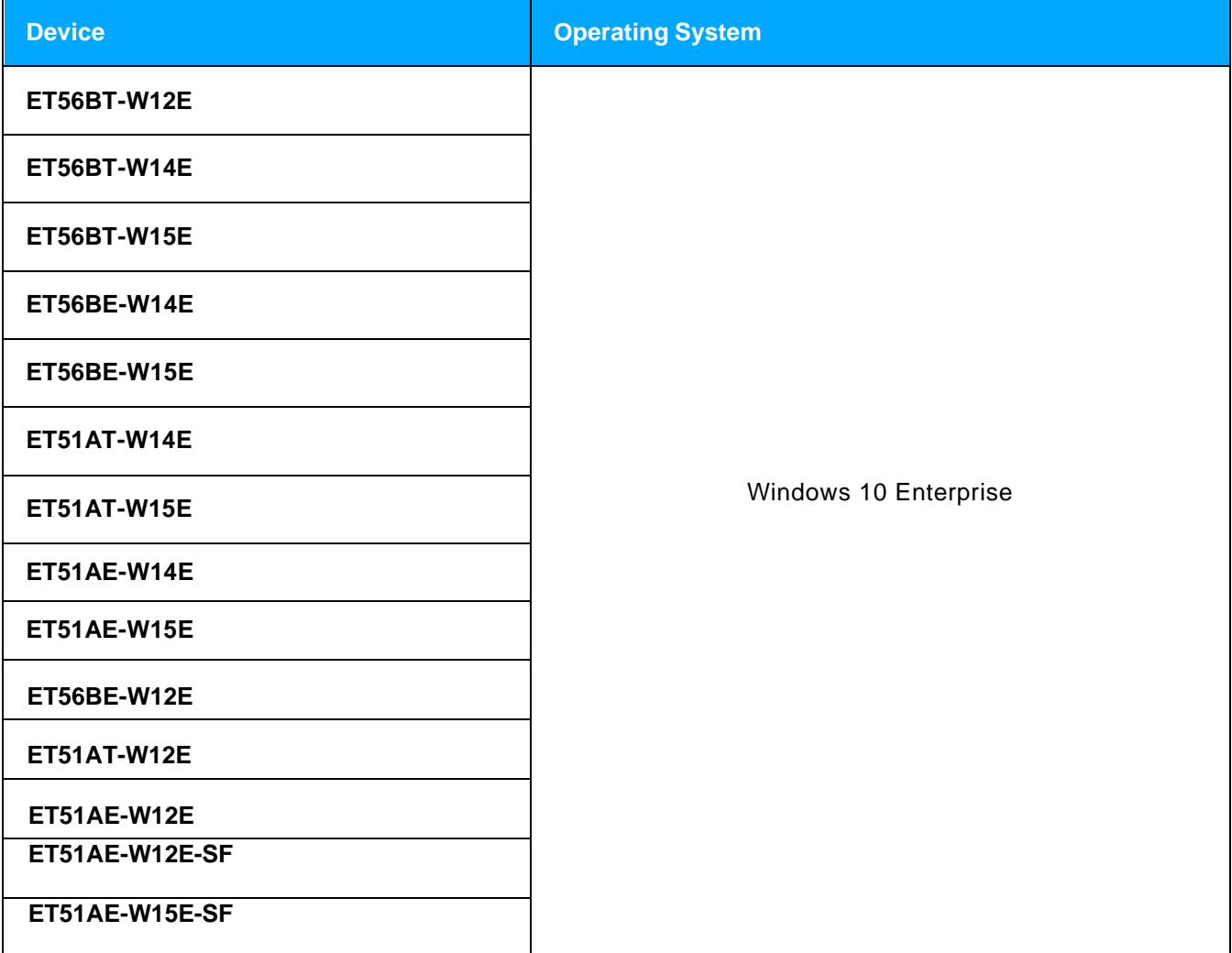

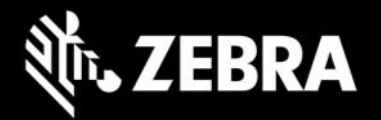

#### **Component Versions**

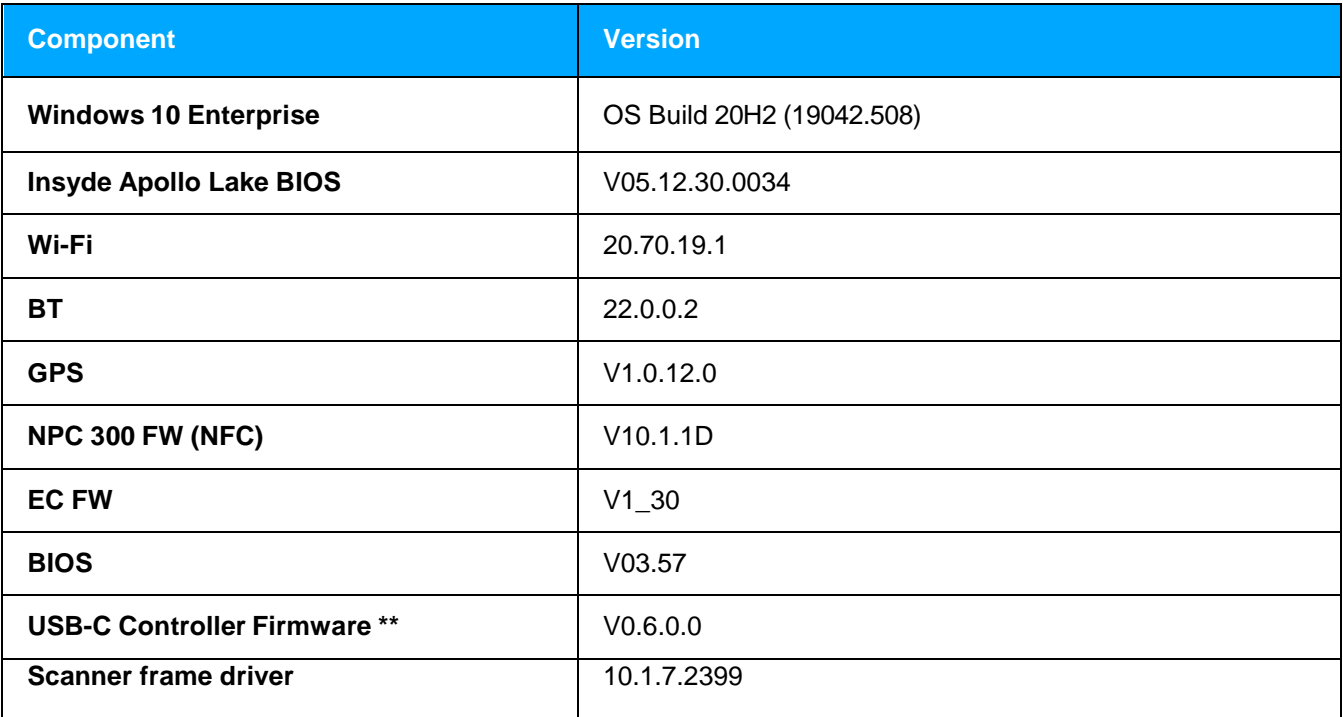

\*\* Make sure to install USB-C controller firmware (if required) after installing OS 01.00.41 by following the additional installation instructions that are part of **Zebra ET5X Windows 10 Flashing Instructions.pdf**.

### **Requirements**

ET51 and ET56 device must contain a released version of Windows 10 Enterprise image.

#### **Resolved Issues**

- SPR41298/SPR41246 Resolved an issue where display & touch sensitivity is inverted due to incompatible display driver.
- SPR40208 Resolved an issue where in device battery percentage was reported incorrectly while charging the device in low battery condition.
- SPR40644 Resolved an issue where some of the ET51 units are not booting completely.
- SPR43209 Resolved an issue where some of the ET5x batteries are not charging when placed on cradle.

### **Usage Notes**

• None

# **Known Constraints**

• The windows installer will prevent the device from downgrading from BSP 1.00.41 to BSP1.00.37

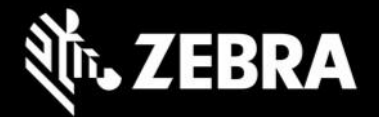

# **Important Links**

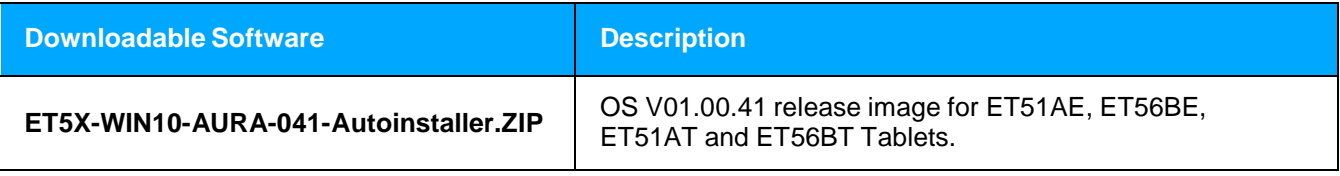

Installation and setup instructions: Please refer Zebra ET5X Windows 10 Flashing [Instructions.pdf](https://www.zebra.com/content/dam/zebra_new_ia/en-us/software/operating-system/et51-56-operating-system/Zebra-ET5X-Windows10-Flashing-InstructionsV4.pdf)

# **About ET51 and ET56 Windows 10 Enterprise Tablets**

When it comes to choosing a tablet for your business, your workers want sleek consumer styling, while you need enterprise-class durability, data capture and an accessory family that allows you to create the perfect tablet solution for your environment, workers, and apps. Now you can have it all with the ET51 and ET56 Enterprise Tablets. The thinnest and lightest of the full line of Zebra rugged tablet computers, the ET51 and ET56 provide your workers with the same great styling they love on their personal tablet. You get a tablet built to handle all-day, everyday business, inside and outside your four walls. Both the compact 8.4 inch or full-size 10.1 inch model have bright, daylight viewable displays, and are loaded with features that make data capture easy. And a wide range of accessories boost ruggedness, simplify charging, extend battery life and make this tablet easy to carry and easy to wear. The ET51/ET56 Enterprise Tablets — all the features your business needs, with the consumer good looks your workers want.